# **VIRTUAL PIPELINE**

training series

# design and theory

for natural gas pipeline engineers

Learn the fundamentals of pipeline design through interactive tutorials. The design and theory CD moves step by step through a natural gas transmission design. The tutorials cover the theory of pipeline design as it relates to a practical design problem.

Voice narrative and vivid graphics work together to create an effective learning experience.

The **design and theory** CD provides your engineers a link between basic theory and current industry pipeline modeling techniques. Use it as a tool to train new engineers or as a reference for experienced design engineers.

#### Workbook

The accompanying workbook gives detailed instructions for completing each stage of the design using any spreadsheet program as a method of calculation. At the end of the training, you will have all the tools necessary to complete a basic pipeline simulation.

### Exam

You can test your skills at the end of the training by completing an optional exam. In this exam, you apply the concepts and worksheet calculations to a new design problem. If you are successful, you can print out a certificate of completion.

### Using Spreadsheets to Model

The spreadsheet calculations build in complexity until you create a basic pipeline simulation model. The final model takes into account elevation changes, horsepower and fuel usage for up to four compressor stations on a two hundred mile pipeline.

## **Tutorial Topics**

As you design the pipeline, the tutorials guide you through the following topics:

#### **Natural Gas Composition**

Units

Specific Gravity

Density

Molecular Weight

Ratio of Specific Heats

Z-factors Viscosity

**Energy Content** 

#### **Natural Gas Pipeline Flow**

Friction Losses

Pipe Internal Diameter

Friction Factor Calculation Flow Equations

Calculating Maximum flow rate

Adding Compression

#### **Compression of Natural Gas**

Compressor station design Compression Equipment Reciprocating Compressors Centrifugal Compressors Compressor models Horsepower calculations Scheduling Fuel Usage

#### Pipeline Economics

**Project Estimation** 

Accounting

Present Worth Analysis Cost Throughput Curves

#### Reference

Title 49 Part 192 document

Flow Equations:

Weymouth

Panhandle A

Panhandle B

Classic Flow

Compressor Models:

Isentropic

Polytropic

Isothermal

Thermodynamic Properties Table

Molecular Weights

Critical Temperatures
Critical Pressures

Z-factors

Specific Volumes

High Heat Values

i ligit i leat values

Low Heat Values Economic Equations

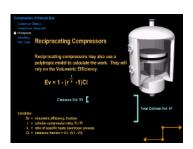

# Design Resources and References

The design and theory CD provides valuable design resources: Compressor Models, Flow Formulas, Thermodynamic Properties, Economic Equations and the Title 49 part 192 Code of Federal Regulations. The tutorials incorporate the design resources into the problem solution, providing you with not only the information, but the context for its use.

# **Pricing Information:**

Virtual Pipeline Design and Theory
(1 CD+3 Workbooks): \$5,000 U.S.\*

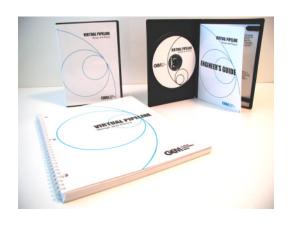

GILMOUR EDUCATIONAL MEDIA
P.O. Box 854
Orinda, CA 94563

(925) 258-0999

(866) 332-6355 Toll Free in U.S.

www.gemed.com